# **Homework 1: Java Pathfinder**

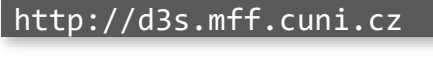

**Department of Distributed and Dependable Systems** 

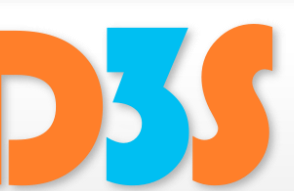

*Pavel Parízek*

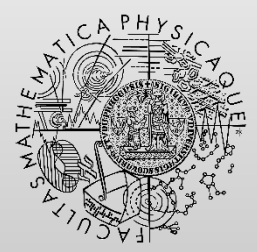

FACULTY OF MATHEMATICS **AND PHYSICS Charles University** 

## **Daisy file system**

- Simple concurrent file system written in Java
- [http://d3s.mff.cuni.cz/files/teaching/nswi132/](http://d3s.mff.cuni.cz/files/teaching/nswi132/files/daisyfs.zip) files/daisyfs.zip
- Content
	- **File** daisy.txt
		- Very short description
		- Relevant operations
	- Source code
		- DaisyTest.java: a sequential test driver

Department of Distributed and Denendable

### **Task 1**

- **Implement custom properties for Daisy FS** 
	- **Precondition for** DaisyDir.creat should hold on every invocation of the method

// dir != fh && dir !=  $null$  && fh !=  $null$ 

int creat(FileHandler dir, byte[] name, FileHandle fh)

- Correct lock order
	- acquire: LockManager.acq (lockno)
	- release: LockManager.rel(lockno)
	- $\bullet$  For each lockno, the calls to methods acq and rel should strictly alternate in each thread
- **Create artificial environment for Daisy FS** 
	- Goal: find as many bugs in the code as possible with reasonable effort
	- **Look for concurrency errors (races, deadlocks)**
	- Make sure that all important use cases are tested
		- **•** creating a new directory, reading from a file, writing to a file, removing files, etc
	- $\blacksquare$  The class  $\text{DailyTest}$  uses only a single thread

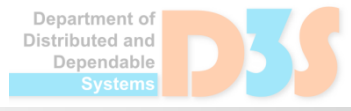

### **Concurrency benchmarks**

#### • Elevator

[http://d3s.mff.cuni.cz/files/teaching/nswi132/file](http://d3s.mff.cuni.cz/files/teaching/nswi132/files/elevator.zip) s/elevator.zip

- Replicated Workers
	- [http://d3s.mff.cuni.cz/files/teaching/nswi132/file](http://d3s.mff.cuni.cz/files/teaching/nswi132/files/repworkers.zip) s/repworkers.zip

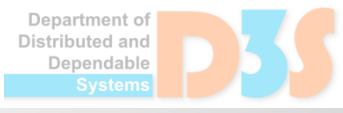

- **Detecting concurrency errors in Elevator and** Replicated Workers
- Find the best possible configuration of JPF ■ Criteria: explored thread choices, speed, memory

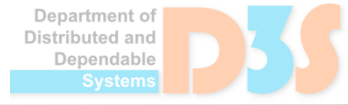

### **Task 4**

- Document your solution
	- **What** you did and **why** you did it
	- Which approaches did not work

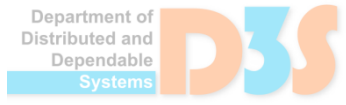

#### **Hints**

#### **• Listeners**

- gov.nasa.jpf.listener.CallMonitor
- gov.nasa.jpf.listener.VarTracker

#### • Configuration

- $\blacksquare$  jpf.properties
- Do not forget to set the available memory to a reasonable value (512 MB, 1 GB)
	- Command-line argument: java -Xmx1024m

Distributed and Dependable

### **Organization**

Deadline: **2.4.2024**

- Submission
	- E-mail: **parizek@d3s.mff.cuni.cz**

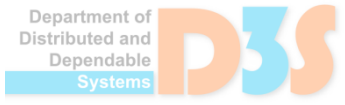